## A quick look at Bims App

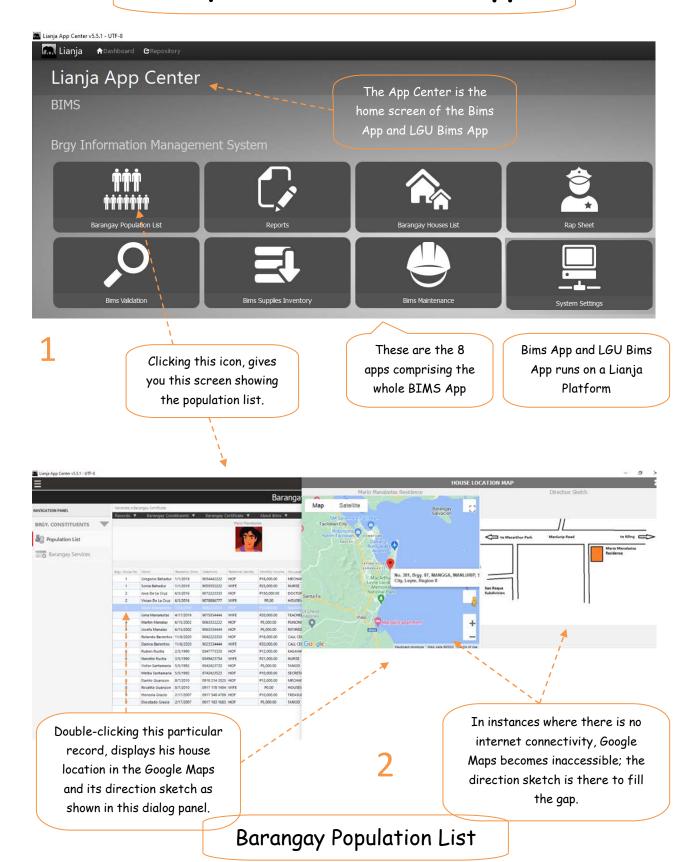

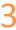

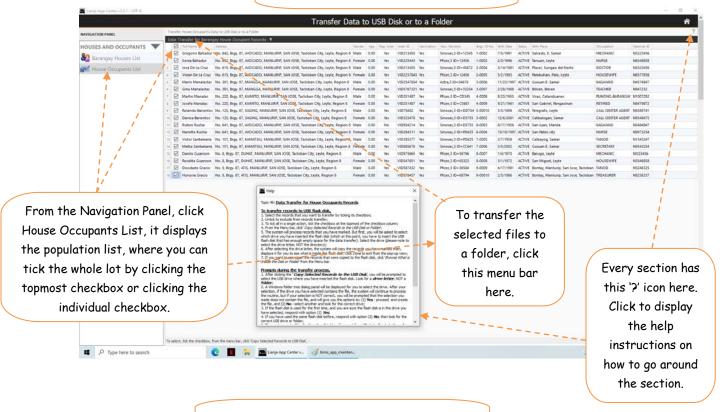

## Supplies Inventory

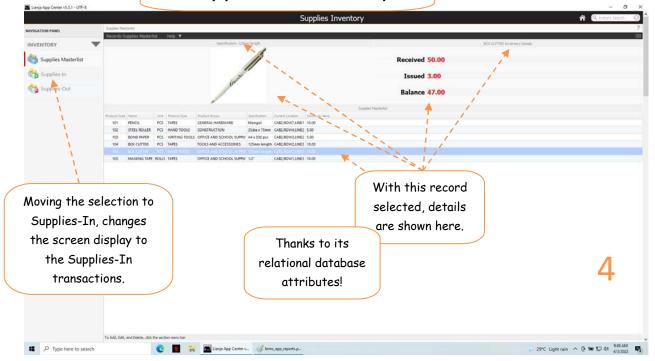

## Maintenance

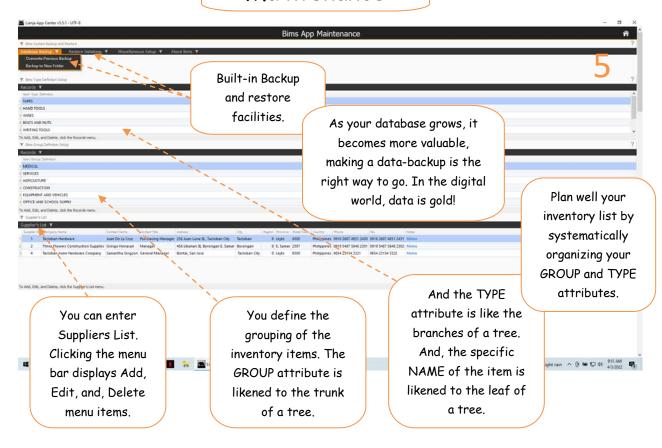

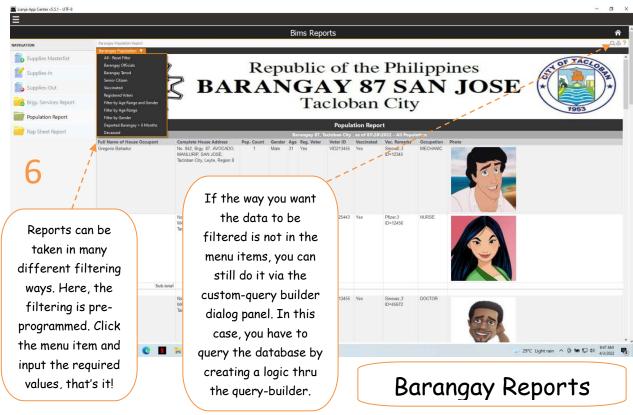

## Barangay Houses List

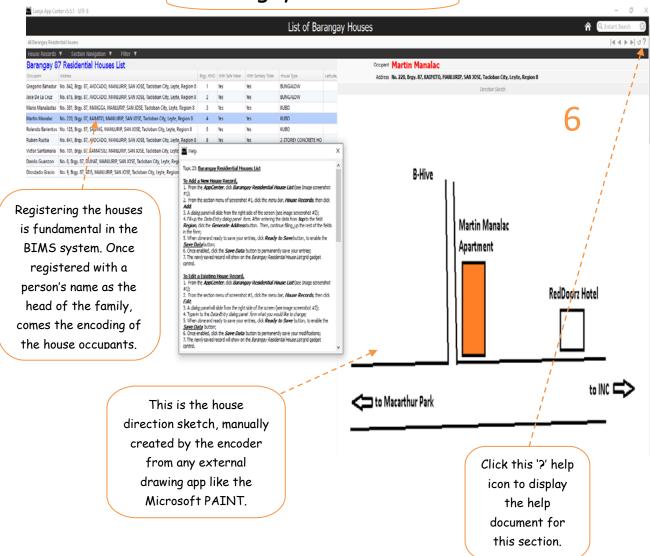